**Videomass Free**

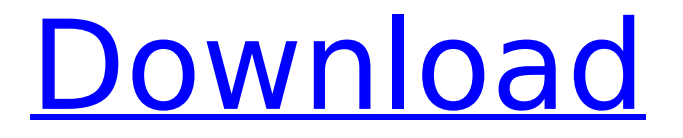

## **Videomass Keygen Free Download [Latest]**

Videomass 3.4 - MW3 Constructable Bomb Shapes MW3 Bomb shapes texture pack for Mine Warfare 3. Website: If you would like to donate, send me an e-mail. My Website: FFmpeg and Youtube-dl are the foundations for the process we're going to do today. Our core idea is to: 0. Install the necessary software on your own system, to allow us to move on from here. 1. Make a copy of a video, so we're ready to convert it. 2. Pop open a terminal window, and start pulling in the dependencies we're going to need. 3. Create a script to run on our converted video once we're done. 4. Get in touch with our team of artists. It's the start of an adventurous adventure that we'll put together with you guys! If you're new to sourcemod, we've just gone through a Welcome to SourceMod video, and if you want to create a new texture, you can either follow along with an example from one of our current Projects, or take a look at some of the guides available to see which ones may be useful for you. Stuff we need to download: ytdl ffmpeg youtube-dl optional software we may need in the future: recorder ffmpeggui Software we'll be using: ytdl FFmpeg FFmpeggui recorder This video is for reference. We'll be doing this and creating a video in part 1. Part 2 is uploading the finished video to our channel on youtube. List of Programs: Youtube-dl Ytdl FFmpeg ffmpeggui Recorder Source Program information: Youtube-dl Ytdl FFmpeg FFmpeggui Recorder How to install and configure the program: Youtube-dl: wget -qO-

## **Videomass [2022]**

Transparent and user-friendly solution for FFmpeg and Youtube-dl. Let's make this the best home page online now! The latest version: "v2.2.5" A really beautiful idea with a limited scope and not too user-friendly. But, well, if you install it, you have to be in it, live and for good. To that end, as little as possible should be left to chance. The thing to note is that, for some reason, even running the executable, the most common command line options and switches are not recognized. The article states "videomass", then goes on to list the command line arguments. You should be able to use this by default. I was not. There's also some bad stuff in the documentation. On the FAQ page, for example, it states that I need to install a server application before Videomass can run. Well, this is not true. The application is essentially an installer that is hosted in the cloud, and connects to it using a WebSocket. So, by installing the standalone installer, you are installing the entire server application. It's not only possible to run a standalone installation, it's also a lot easier (especially if you are providing a website or a blog that aggregates documents, and does not require a server). The documentation does not mention that the installer supports command line installation. So, if you want to install Videomass without an internet connection, you won't be able to. What this means is that Videomass is in fact only a small standalone app, trying to do a lot, with limited success. Good It has almost no user-friendly interface Auto-discover Generates an accurate list of URLs Flexible XML feed Bad Only works with "live" websites Is a server application and thus requires to be "installed"

Does not properly explain what the "live website" is Some websites do not work with it A very interesting and useful tool. In the terminal, you can play music, show an image gallery and videoframes with a nice animation, with synchronisation, music, image-gallery and video. You even can synchronise your webpages you install. And you can do this without leaving your comfortable web browser. The great thing about it, is that you don't need a software to make it. An installation is as simple as the terminal - you click the button for 3a67dffeec

#### **Videomass Crack + Free Download X64**

Videomass is a cross-platform audio/video converter and media downloading software application that provides reliable solution for users who require conversion and downloading of audio/video files. It also has powerful features for video/audio editing with all codecs supported and an integrated YouTube downloader for downloading of different formats such as MP4, M4A, MP3, AVI, FLAC, WMA, etc. Videomass is a universal media converter that supports many multimedia file formats such as: mp3, wav, wma, m4a, wav, ogg, mp4, avi, flac, acc, mp3, aac, m4a, apk, aac, aif, flac, aif, aifc, flac, aiff, flacs, mp4, mp3,.ogg, ogg, mp3, mp4, ogg, mp4,.avi, avi,.mp3, ogg, mp3, mp4,.ogg, mp4,.avi, avi, avi,.avi, mp3, mp3, mp3, mp4, mp4, mp3, flac, ogg, ogg, ogg, ogg, mp3, mp4, mp3, mp4, ogg, flac, ogg, wav, wma, flac, flac,.mp3, wav, wav, ogg, ogg,.mp3, ogg, ogg, ogg, ogg, ogg,.ogg,.ogg,.mp3,.ogg,.ogg,.mp3,.mp4, ogg,.ogg,.ogg,.ogg,.mp3,.mp4, ogg,.mp4, flac,.mp3,.mp4,.mp4,.mp4,.mp4,.mp3,.mp4,.mp4, ogg, flac, ogg, aifc, mp3, mp3, ogg, mp3, ogg, ogg, mp3, mp3, mp3, mp3, mp3, mp4, mp4, mp4, mp4, mp4, ogg, mp3, mp4,.ogg,.ogg,.ogg,.mp3,.mp4,.ogg,.mp4, o

### **What's New In?**

Videomass is an app that will help you make back ups of your videos and automatically download Youtube videos using youtube-dl. Simplicity, simplicity, simplicity. It is everything you need in one app. Features: ✔ Simple and user friendly. ✔ Drag&Drop support. ✔ Add your files with the plugin menu in the right bottom corner. ✔ Support for playlists. ✔ Downloading of all videos in a playlist, a group of videos or one video at a time. ✔ Downloading of a single video or a playlist using youtube-dl.  $\checkmark$  Video downloading (audio + video) to a mp3 file (audio only).  $\checkmark$  Audio only downloading (video + audio) to a mp3 file (audio only).  $\triangledown$  Video downloading (audio + video) to one of the supported formats (\*.mkv, \*.avi and \*.mp4). ✔ Support of the most recent embedded formats. ✔ Compression options. ✔ Adjust the speed at which the video is downloaded or the quality of the video. ✔ Option to select the audio track (singles) and the subtitles. v Option to download from a playlist v Option to download a playlist (using youtube-dl). ❝ VIDEO PACKAGING ENHANCEMENTS ❞ ✔ Denoise+Stabilize: option to automatically or manually apply the denoise and stabilize video filters (with extra parameters). V Cropping: resize the video after downloading. V Rotation: auto or manual rotation. V Aspect ratio: Auto or manual aspect ratio change. ✔ FPS (frames per second): Auto or manual speed change. ✔ Format conversion: video format change. ❝ ENCODING OPTIONS ❞ ✔ Format: Auto or manual mp3 encoding. ✔ Quality: Auto or manual mp3 encoding. ✔ Bitrate: Auto or manual mp3 encoding. ✔ Resolution: Auto or manual encoding. ✔ Color profile: Auto or manual encoding. ✔ Deinterlacing: Auto or manual deinterlacing. ✔ Audio quality: Auto or manual audio quality. ✔ Aspect ratio: Auto or manual aspect ratio. ✔ FPS: Auto or manual FPS change. " VIDEO TRACKING OPTIONS " ✔

# **System Requirements For Videomass:**

Supported Operating Systems: MacOS: 10.6 or later Windows: XP SP3 or later Minimum Specification: OS: Windows XP SP3 or later Processor: Core 2 Duo (2.66 GHz) or better RAM: 1 GB or better Graphics: Intel GMA 950 or better Storage: 8 GB or better Please Note: This is a big game, with many missions and an extensive world to explore. If you're going to buy the game, buy the full package. Expect

<http://bharatlive.net/?p=43833>

[https://qytetiurban.com/wp-content/uploads/2022/07/Gameston\\_Portable\\_Crack\\_\\_Keygen\\_WinMac.pdf](https://qytetiurban.com/wp-content/uploads/2022/07/Gameston_Portable_Crack__Keygen_WinMac.pdf) <https://in-loving-memory.online/wx-smart-menu-crack-with-key-free-download/> [http://www.fondazioneterracina.it/wp](http://www.fondazioneterracina.it/wp-content/uploads/2022/07/Email_Newsletter_Crack__Patch_With_Serial_Key_Free_Download.pdf)[content/uploads/2022/07/Email\\_Newsletter\\_Crack\\_\\_Patch\\_With\\_Serial\\_Key\\_Free\\_Download.pdf](http://www.fondazioneterracina.it/wp-content/uploads/2022/07/Email_Newsletter_Crack__Patch_With_Serial_Key_Free_Download.pdf) [https://aliffer.com/wp](https://aliffer.com/wp-content/uploads/2022/07/Microsoft_Exchange_Server_MAPI_Client_and_Collaboration_Data.pdf)[content/uploads/2022/07/Microsoft\\_Exchange\\_Server\\_MAPI\\_Client\\_and\\_Collaboration\\_Data.pdf](https://aliffer.com/wp-content/uploads/2022/07/Microsoft_Exchange_Server_MAPI_Client_and_Collaboration_Data.pdf) [http://www.jobverliebt.de/wp-content/uploads/EZChart\\_For\\_Excel\\_Crack\\_\\_\\_Product\\_Key\\_2022.pdf](http://www.jobverliebt.de/wp-content/uploads/EZChart_For_Excel_Crack___Product_Key_2022.pdf) <https://colegioalbertsonsslp.com/wp-content/uploads/2022/07/amordarr.pdf> <https://tazzakhabar.com/2022/07/dockbar-full-version-free-for-windows-2022-new/> [https://torbayexperts.com/wp-content/uploads/2022/07/EiT\\_Clock\\_CPU\\_usage.pdf](https://torbayexperts.com/wp-content/uploads/2022/07/EiT_Clock_CPU_usage.pdf) <https://www.hotels-valdys.fr/wp-content/uploads/2022/07/lanquit.pdf> <http://eyescreamofficial.com/?p=990> [http://www.sudinnovation.net/wp](http://www.sudinnovation.net/wp-content/uploads/2022/07/Design_Templates_for_Windows_Phone_7.pdf)[content/uploads/2022/07/Design\\_Templates\\_for\\_Windows\\_Phone\\_7.pdf](http://www.sudinnovation.net/wp-content/uploads/2022/07/Design_Templates_for_Windows_Phone_7.pdf) <http://www.xpendx.com/wp-content/uploads/2022/07/syriste.pdf> <https://movingservices.us/index.php/2022/07/08/yuzu-crack-keygen-download-x64/> [https://lectomania.com/wp](https://lectomania.com/wp-content/uploads/2022/07/Fine_Uninstall_Crack_Torrent_Activation_Code.pdf)[content/uploads/2022/07/Fine\\_Uninstall\\_Crack\\_Torrent\\_Activation\\_Code.pdf](https://lectomania.com/wp-content/uploads/2022/07/Fine_Uninstall_Crack_Torrent_Activation_Code.pdf) <https://awinkiweb.com/id-flow-standard-6-4-42-crack-free-download-pc-windows/> <https://sportsworldtulsa.com/wp-content/uploads/garrand.pdf> <https://efekt-metal.pl/witaj-swiecie/> [https://www.raven-guard.info/wp-content/uploads/2022/07/PrintRipper\\_.pdf](https://www.raven-guard.info/wp-content/uploads/2022/07/PrintRipper_.pdf) <http://www.deleksashop.com/?p=7565>